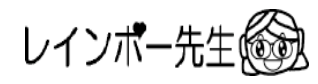

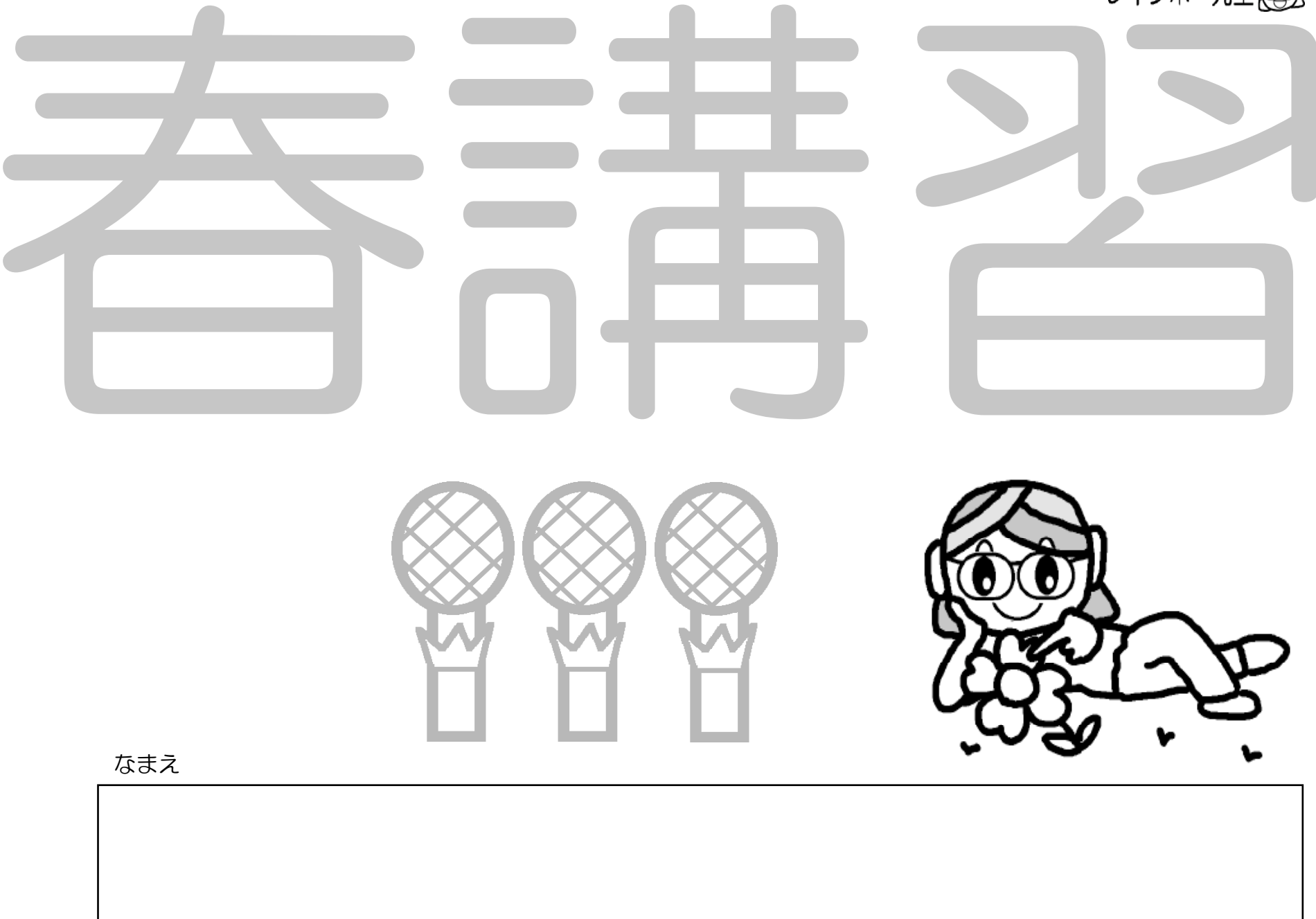

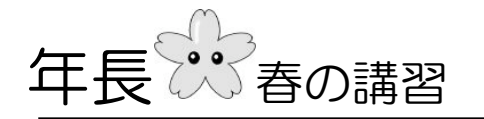

ゆきお君は天気が良いので野原にサッカーの 練習に行きました。まだ朝早いので誰もいませ んでした。ゆきお君はひとりでボールを一生懸 命蹴りながら走ったので疲れてきました。 「ああ~つまらないなぁ。誰か来ないかなぁ。 」とひとりで野原に寝転び空を見ていました。 すると空飛ぶ円盤が飛んできてゆきお君のそば に降りてきました。円盤の中からタヌキのよう な顔をして、足はタコのような宇宙人がゆきお 君の方にむかって歩いてきました。 ゆきお君はビックリしましたが、宇宙人が「い っしょにサッカーをしようよ~」と言ったので ゆきお君は宇宙人と楽しくサッカーをしました

突然、空に真っ黒な雲があらわれ、雨が降りは じめました。ふたりは急いで円盤の中に入り雨 宿り。「僕の星においでよ~」と宇宙人は言い ました。

ゆきお君は「やった~ 出発だ~」と叫びまし た。円盤はフワフワと空高く舞上がり、地球が 小さくなってきました。ゆきお君は急に寂しく なってきて泣き出しました。

「おかあさ~ん おかあさ~ん」 「どうしたの。ゆきおくん」それはおかあさん の声でした。気がつくとゆきお君はベットの上 でした。

- 1よしお君は何の練習をするために野原に行きましたか 赤色の〇を付けなさい。
- 2 宇宙人は何に乗ってやってきましたか。赤色の〇を 付けなさい。
- 3 宇宙人に赤色の〇を付けなさい。
- 4 天気が変わりましたね。どのようにかわりましたか 四角の中に赤色で〇を書きなさい。
- 5 ゆきお君は本当はどこにいたと思いますか。 赤色の〇を付けなさい。

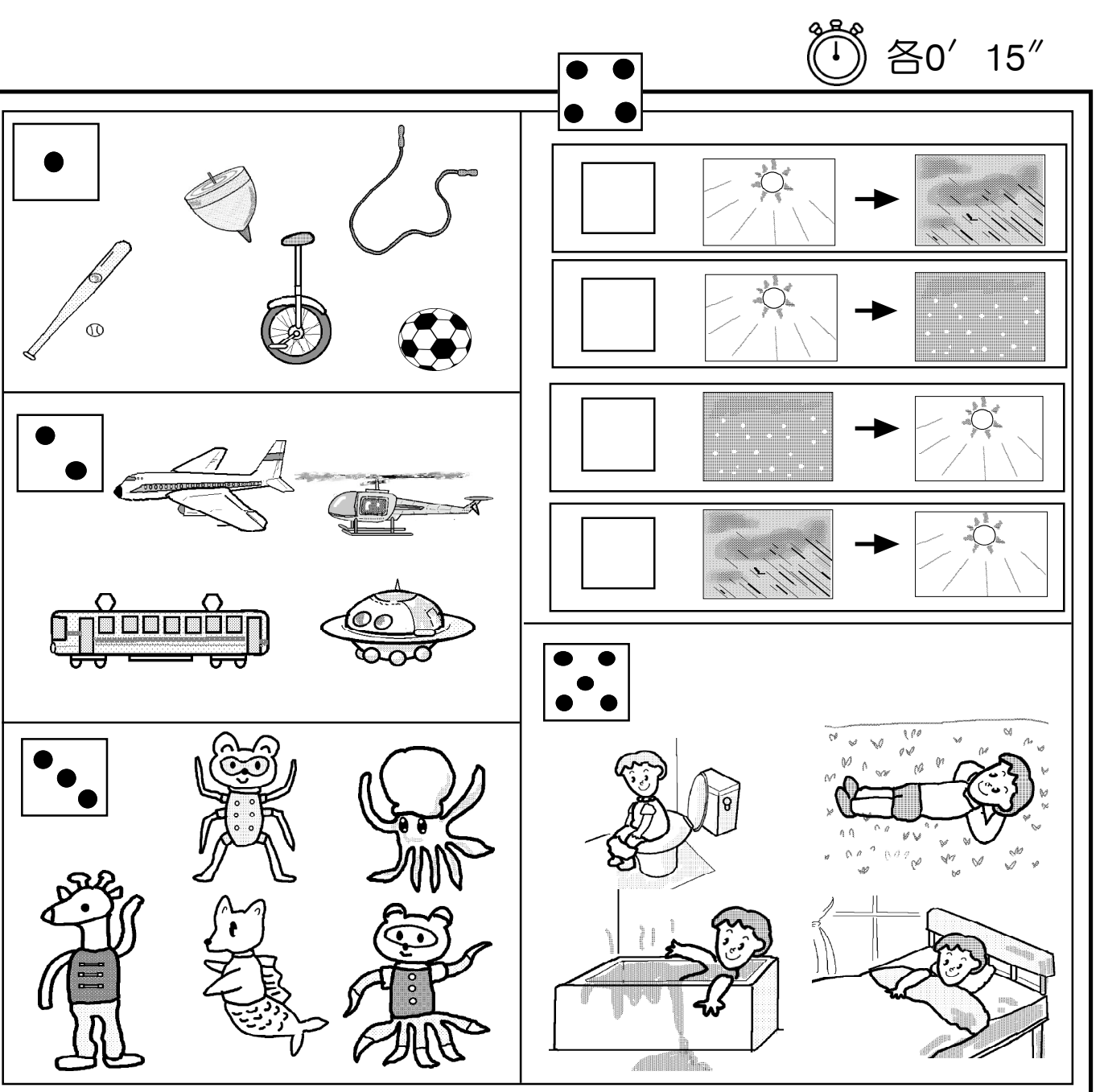

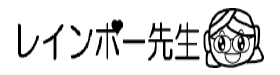

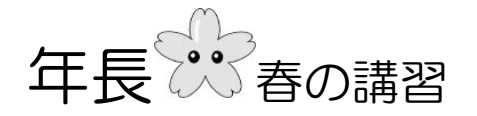

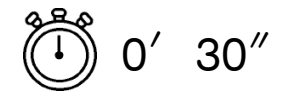

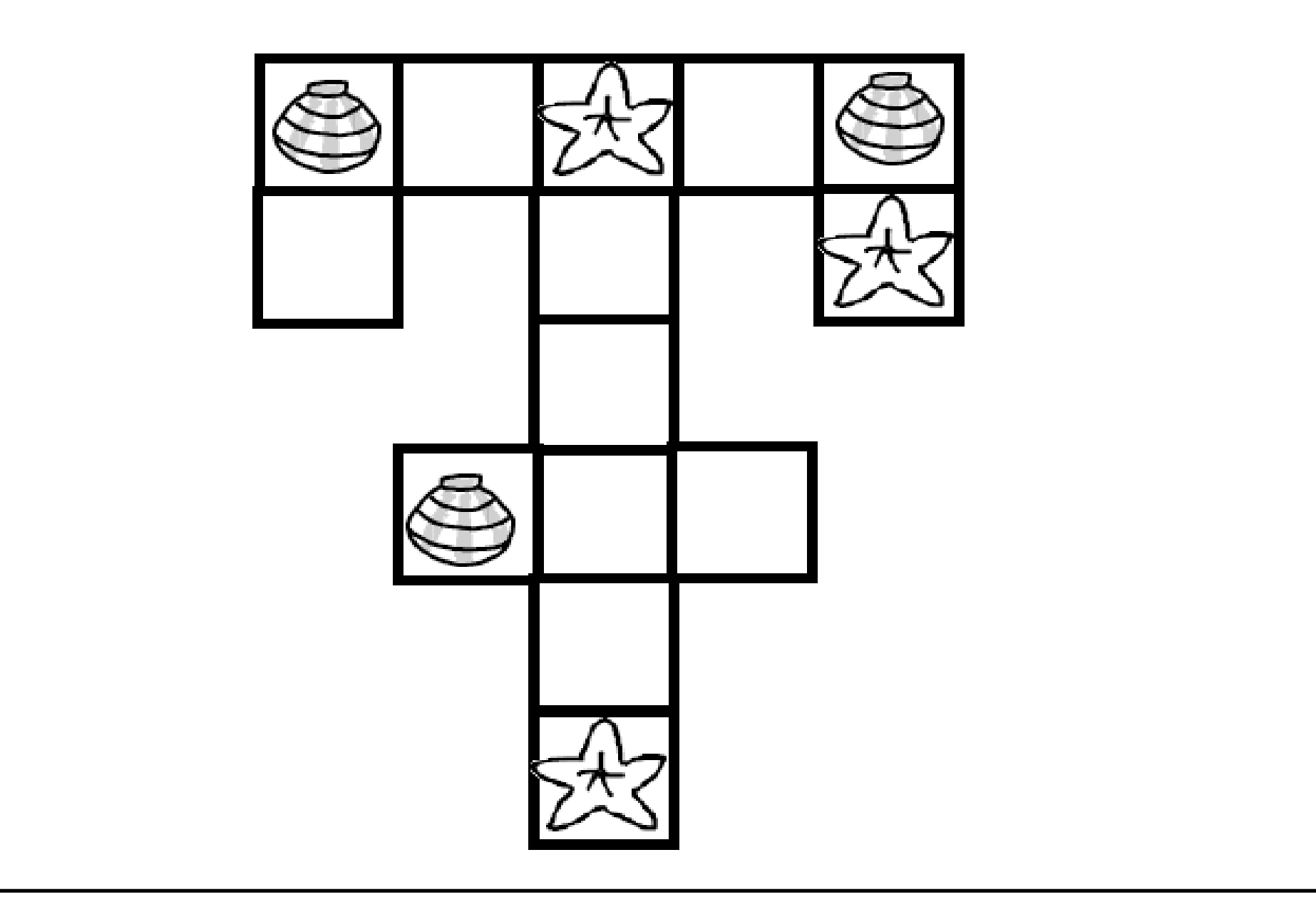

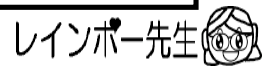

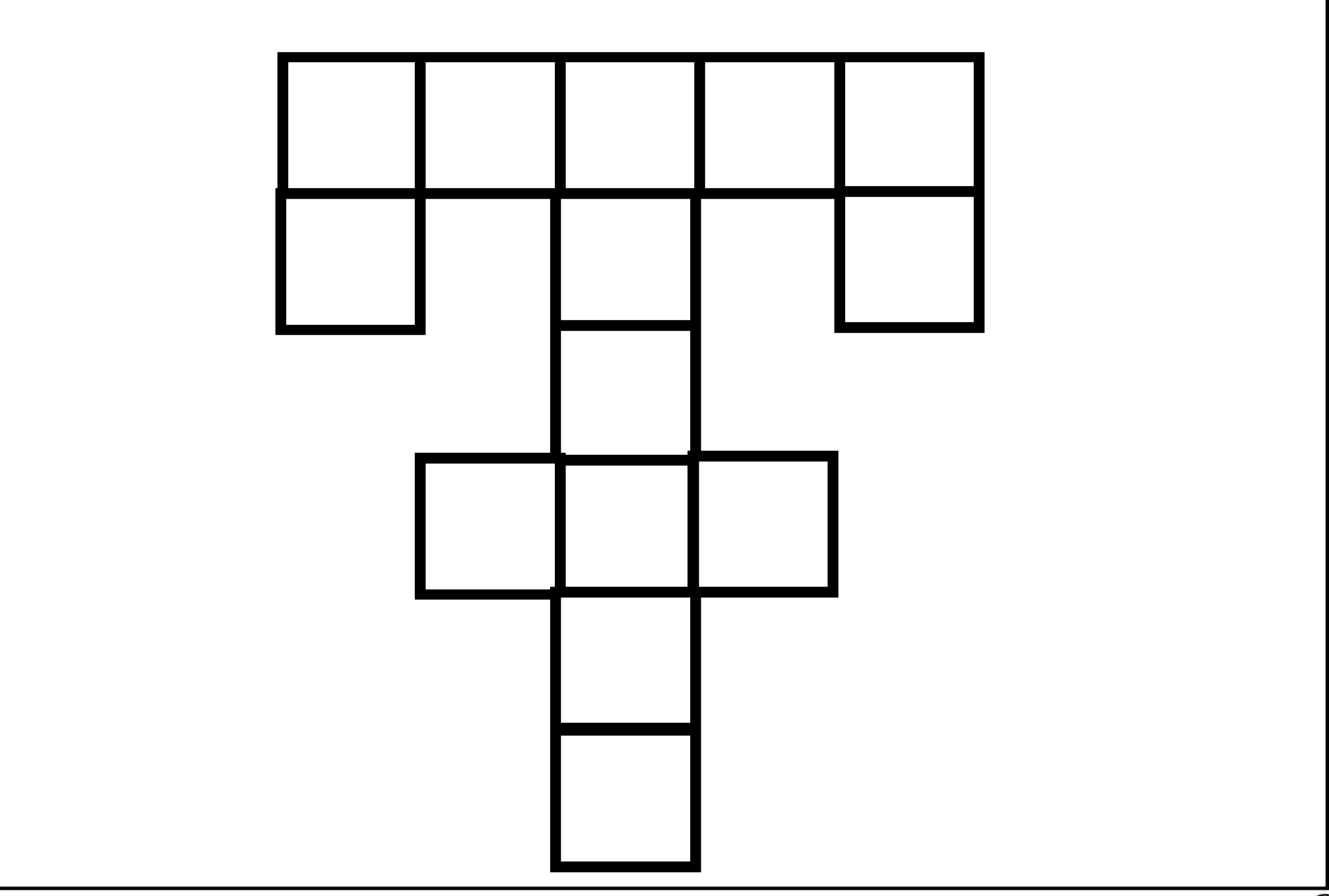

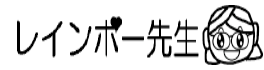

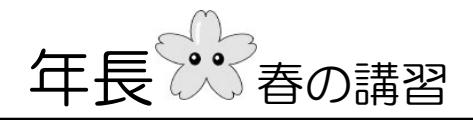

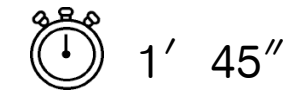

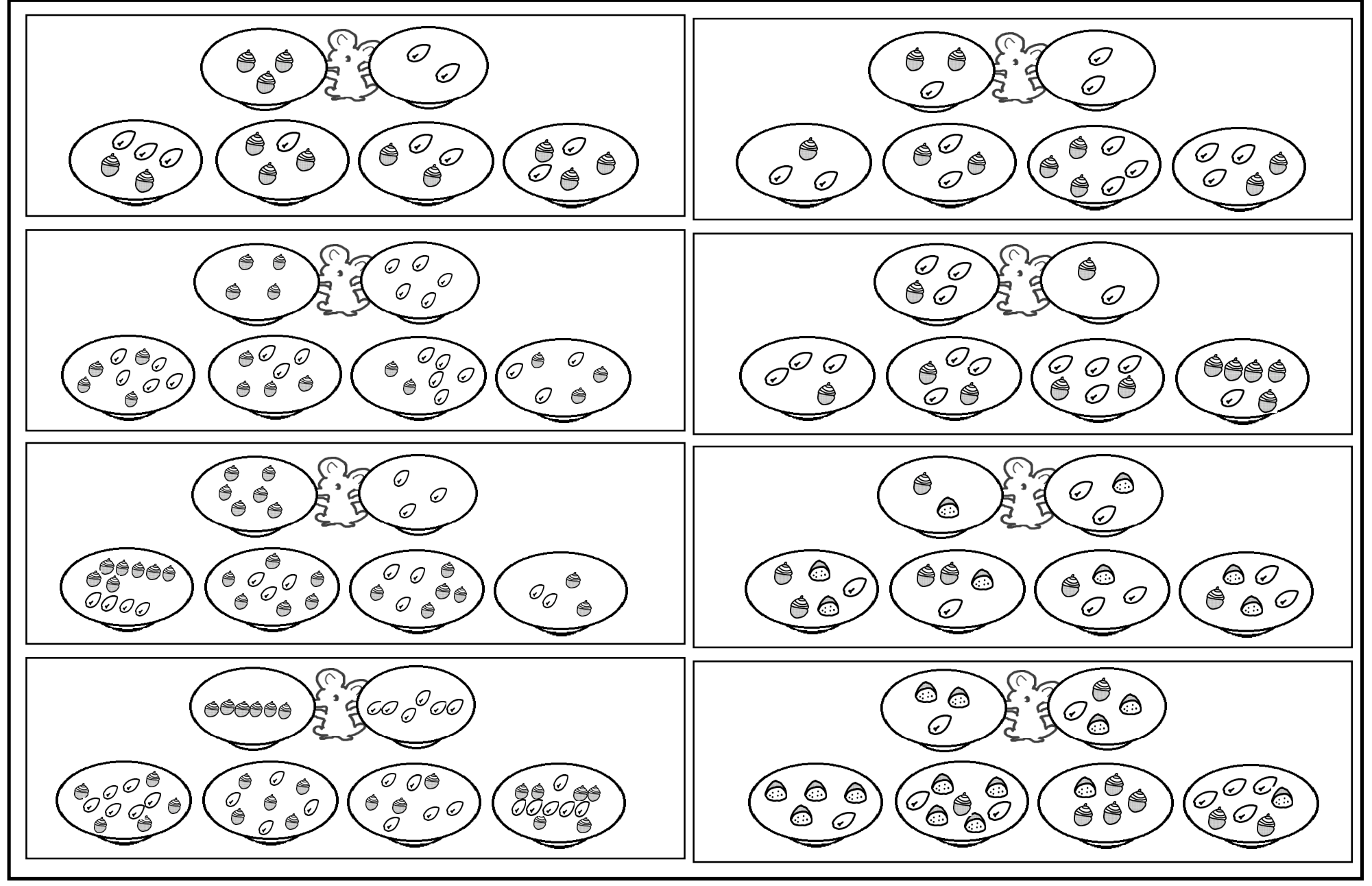

ネズミくんが持っている2枚のお皿の中の食べ物を1つに合わせると下の4つのうち口 どれになるでしょうか。赤色で〇を付けなさい。

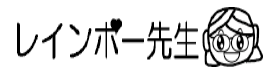

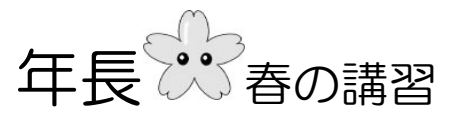

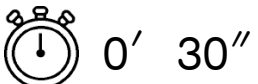

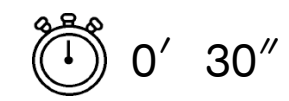

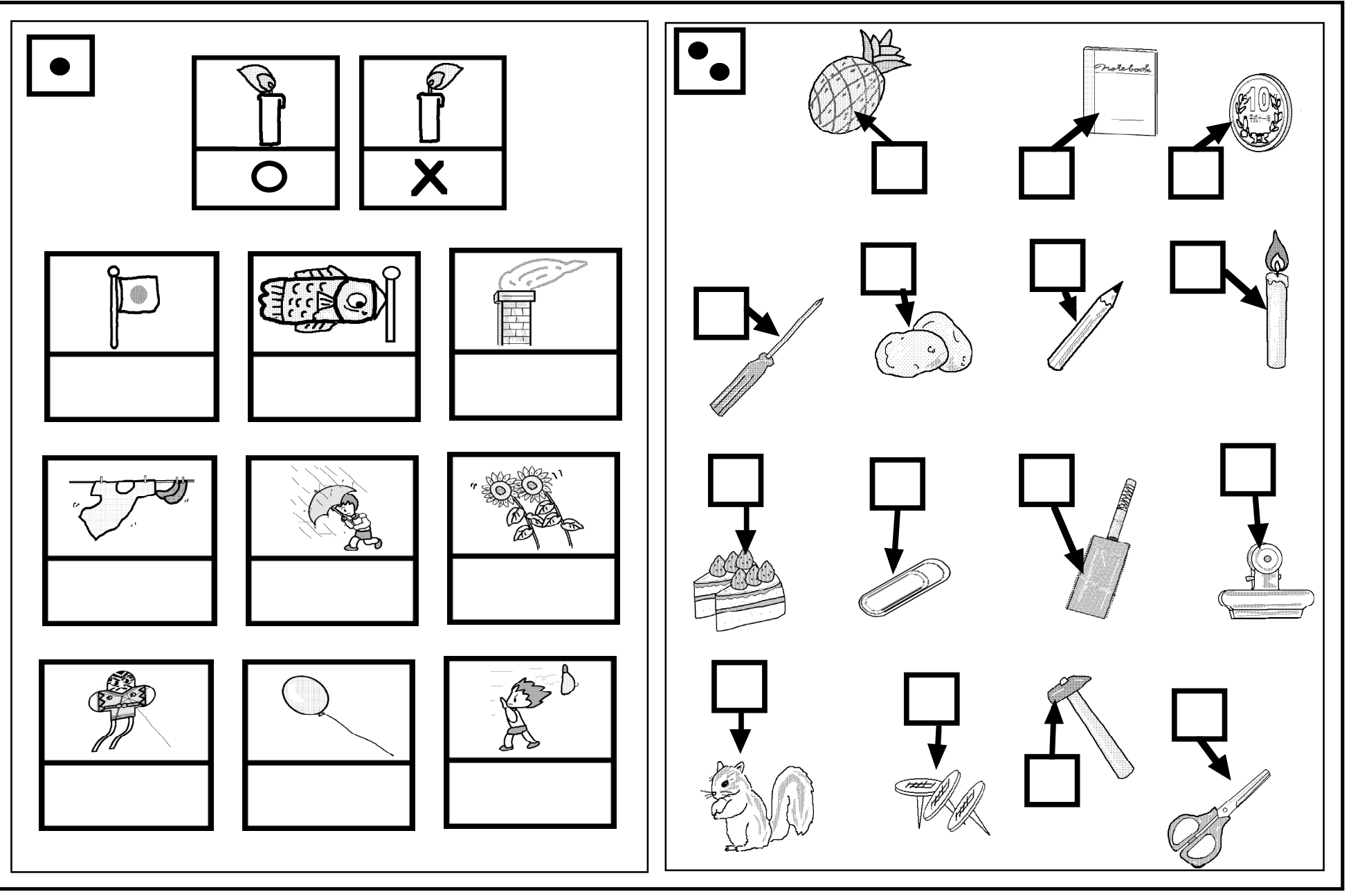

1 上のローソクの風向きと同じ風向きをしらべて、それぞれの絵の下にその記号を茶色で書きなさい。 2 それぞれの絵の矢印の所が磁石につく場合はOをつかない場合は×を四角の中に茶色で付けなさい。

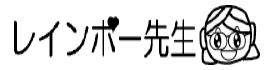

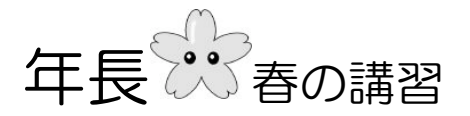

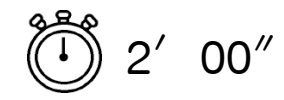

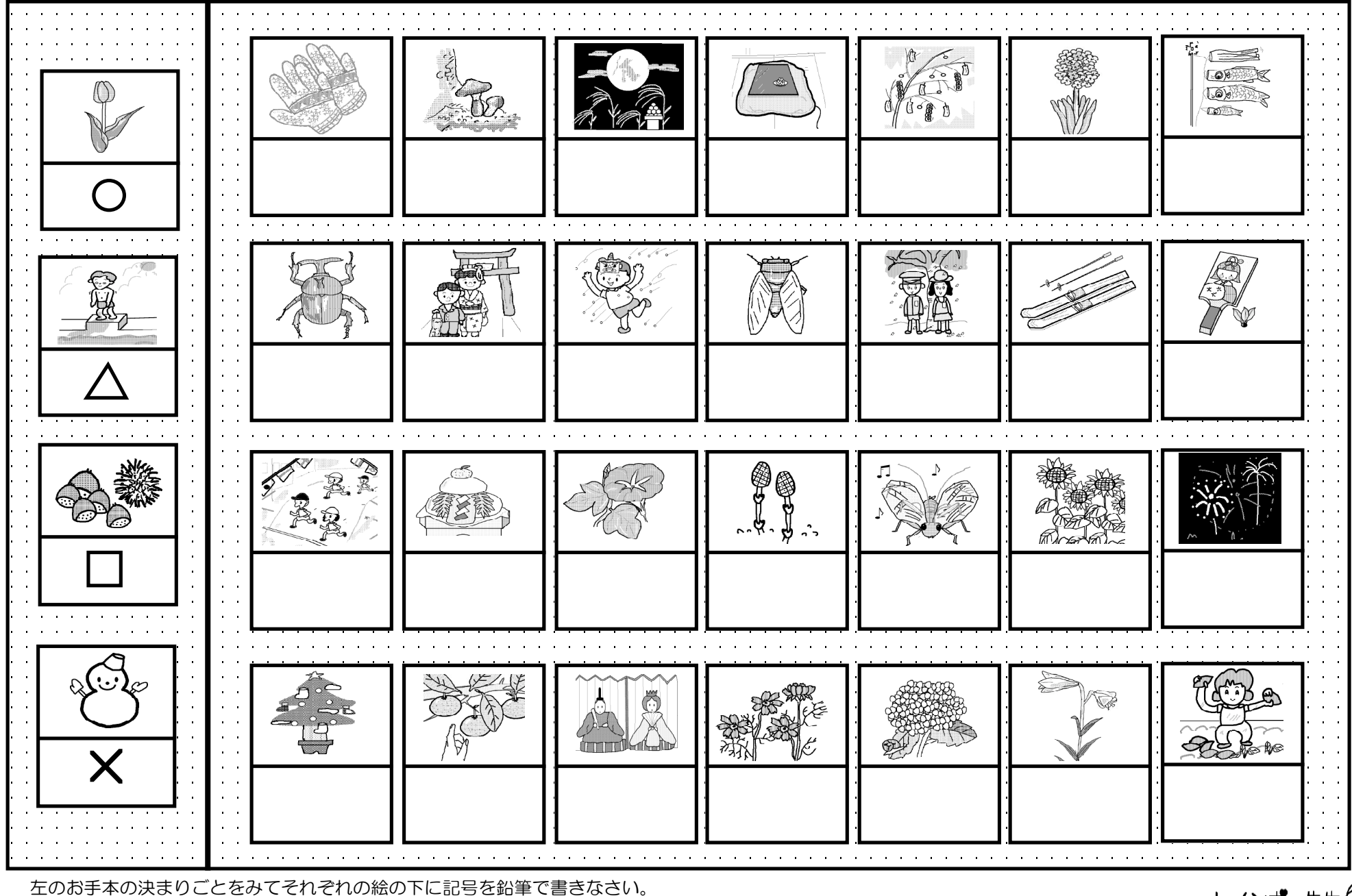

レインボー先生

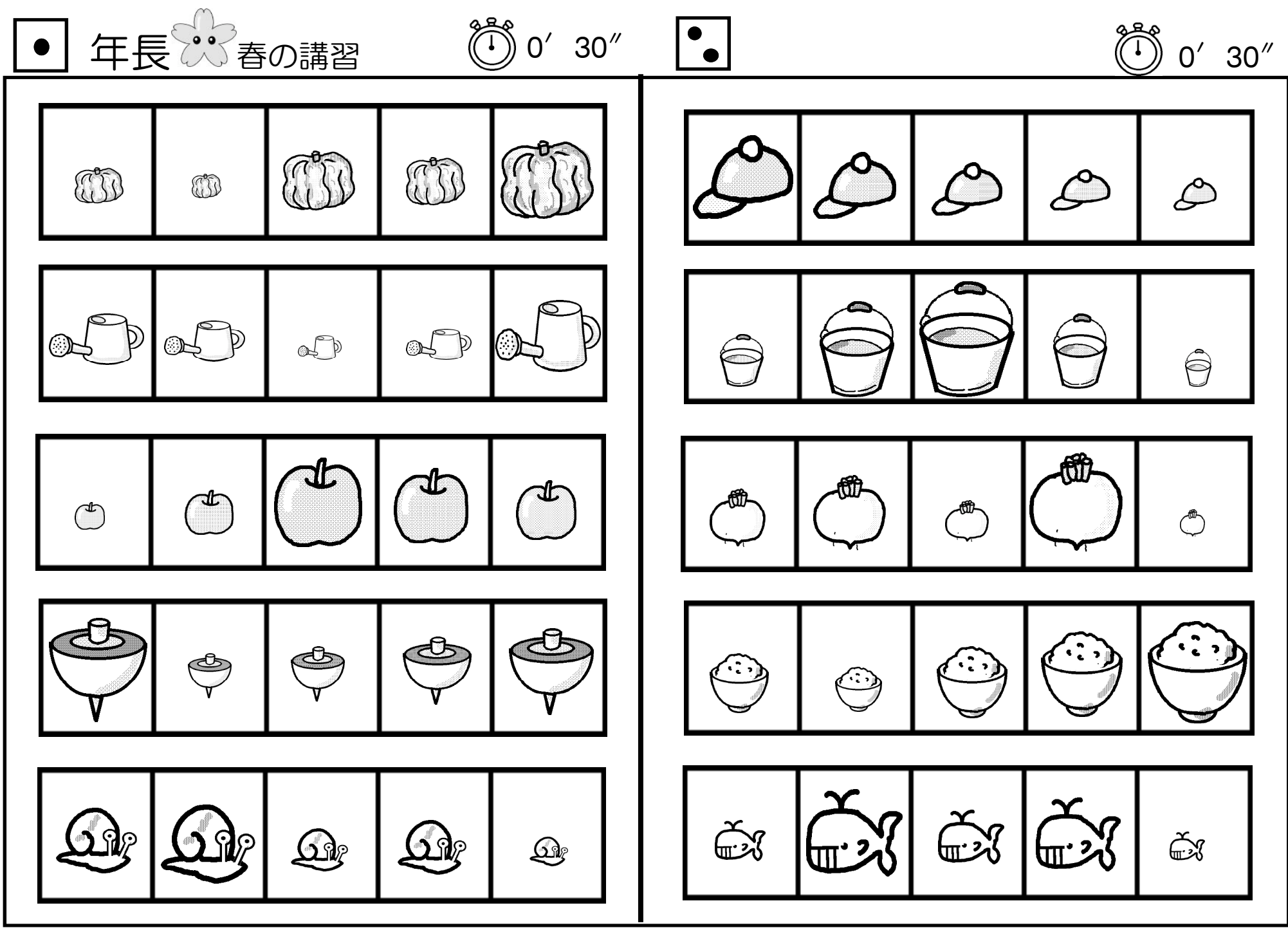

1 4番目に大きい絵に鉛筆で〇を付けなさい。

2 2番目に小さい絵に鉛筆で〇を付けなさい。

レインボー先生

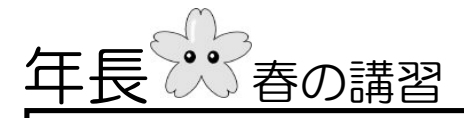

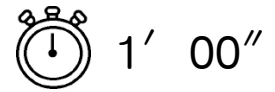

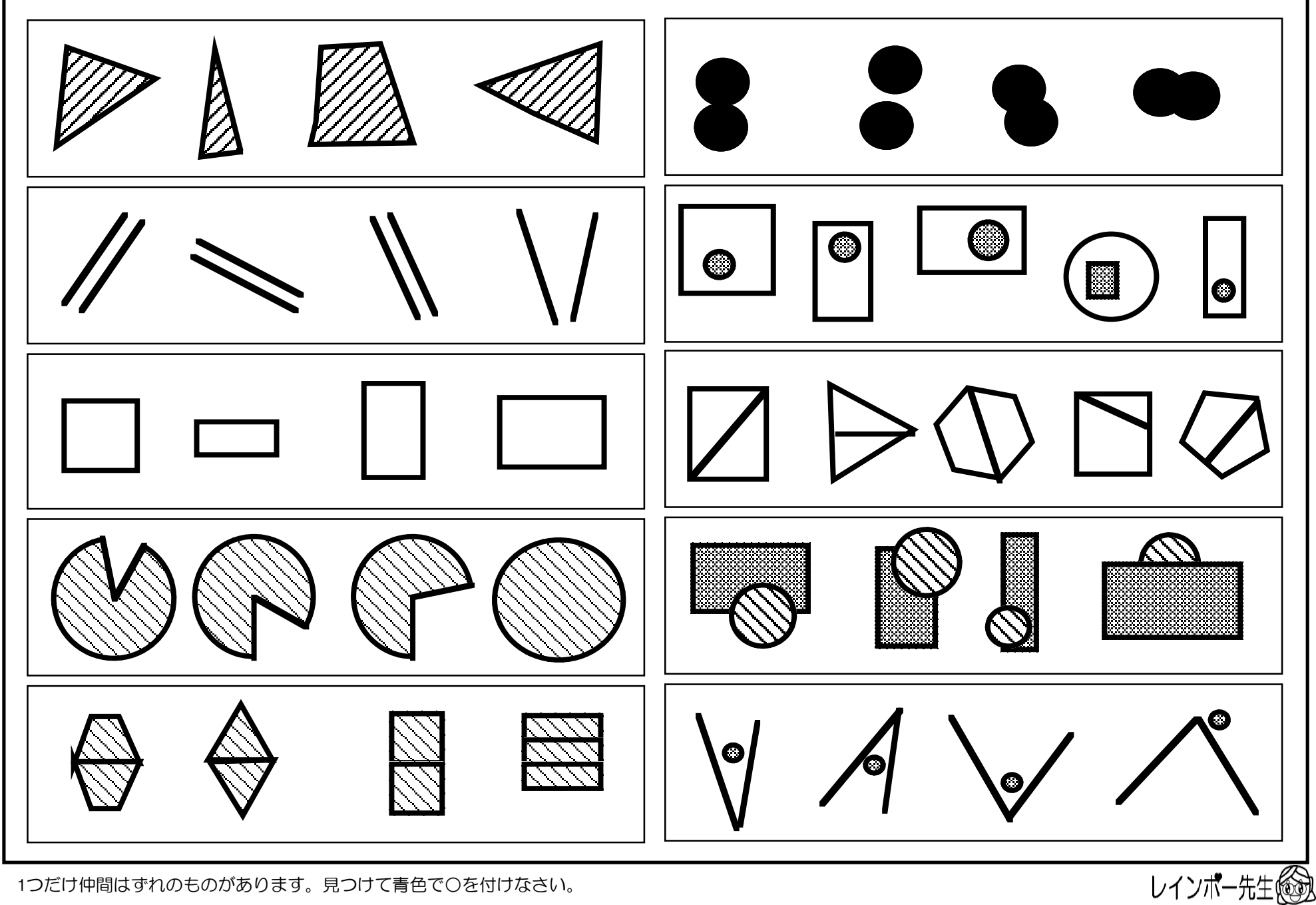

1つだけ仲間はずれのものがあります。見つけて青色で〇を付けなさい。

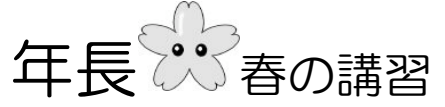

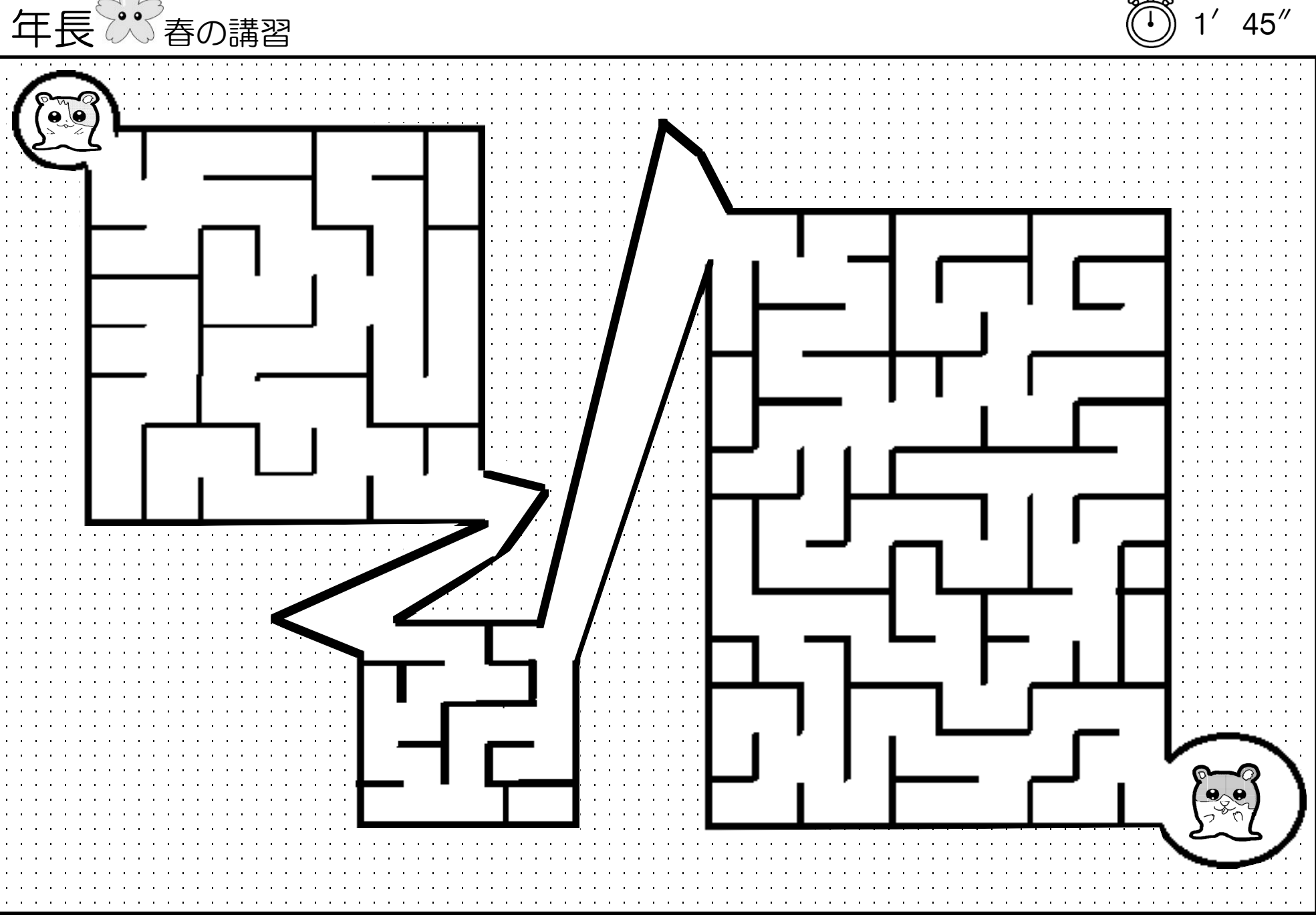

左上のハムちゃんがお友達の所に遊びにいきます。壁にあたらないで間違わないように赤色の線を引きなさい。

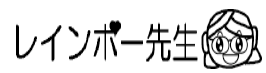

 $\prime$ 

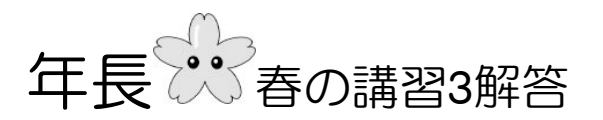

 $\mathbb{C}$  ,  $\mathbb{C}$ 

ネズミくんが持っている2枚のお皿の中の食べ物を1つに合わせると<br>どれになるでしょうか、赤色で〇を付けたさい。

 $\begin{pmatrix} \mathbf{e}_{\boldsymbol{\theta}}\boldsymbol{\phi}^{\ast}\boldsymbol{\phi} \\ \mathbf{e}_{\boldsymbol{\theta}}\boldsymbol{\phi}^{\ast}\boldsymbol{\phi} \end{pmatrix}$ 

 $\cos\theta \sum_{i=1}^{n} \cos\theta_{i}$ 

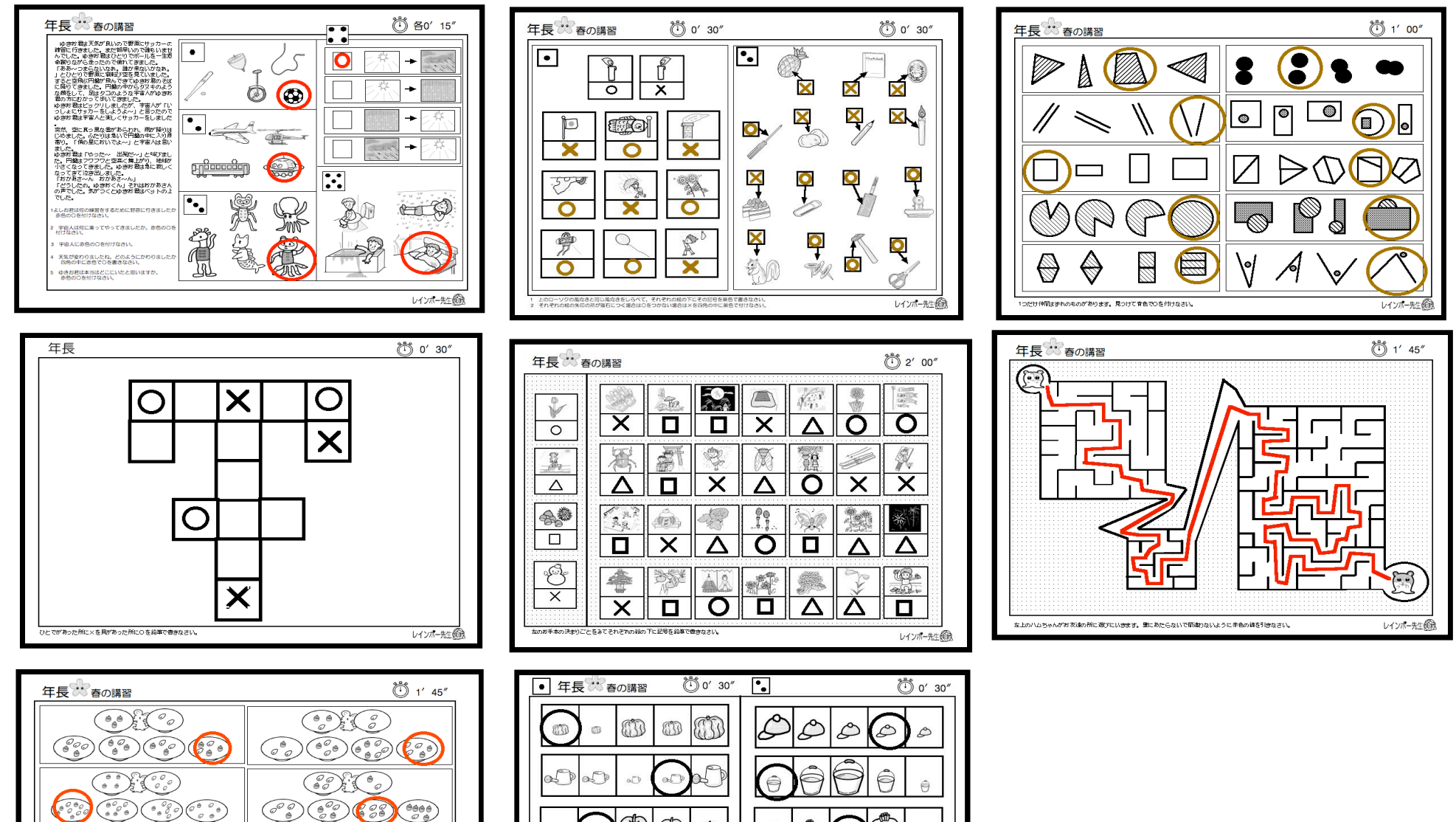

 $\rightarrow$ 

 $\circledcirc$ 

 $\mathbb{Z}$ 

 $\circ$ 

 $\circ$ 

 $\odot$ 

č

レインボー先生の

⊖  $\bigodot$ 

 $\approx$   $\approx$ 

 $\circ$ 

 $\odot$ 

 $\tilde{\mathbb{C}}$ 

2 2番目に小さい絵に錯筆でのを付けなさい。

 $\overline{\mathbb{Q}}$ 

 $\text{Q}_\text{F}$ 

 $\bigcirc$ 

 $\rightarrow$  $\mathbb{C}$  $\mathbb{C}$ 

 $\Rightarrow$ 

 $\Omega$  $\Omega$ 

 $\circ$ 

 $\Rightarrow$ 

 $\Omega$ 

1 4番目に大声い殺に結集でO多付けなさい。

 $\circ$ 

Ô

 $\Omega$ 

 $\odot$  $\begin{pmatrix} 0 & 0 \\ 0 & 0 \end{pmatrix} \begin{pmatrix} 0 & 0 \\ 0 & 0 \end{pmatrix} \begin{pmatrix} 0 & 0 \\ 0 & 0 \end{pmatrix}$ 

OFICO

 $(22)$   $(23)$   $(24)$   $(27)$ 

レインボー先生

 $\bigodot$ 

 $\left( \begin{smallmatrix} \varphi_{\mathcal{O}} & \mathbf{e} \\ \mathbf{e}_{\mathcal{O}} & \mathbf{e}_{\mathcal{O}} \end{smallmatrix} \right)$ 

(Book)

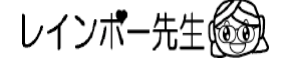